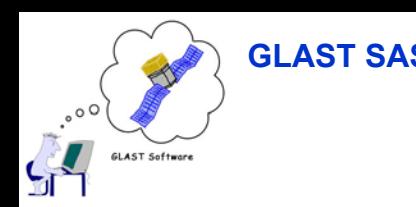

## **Running MC & User Experience Running MC & User Experience**

•**Template for running general MC here:**

**http://confluence.slac.stanford.edu/display/Gino/Template+for+MC+Generation+in+Gino**

- $\bullet$  **I have run 3 generic MC sets with Gino so far:**
	- **2 sets of 250k allGamma to look at effects of Tower A dead channel list**
	- **1 1M allGamma run to test new TkrRecon beta release**
	- **All sets were single step (Source+Sim+Recon) producing MC, Digi, Recon and Merit root files**
- $\bullet$  **Tools needed/used:**
	- **GlastSvc v9r12p1 needed to specify run id as string, not int**
	- **Web front end to upload task xml config file**
	- **submitTasks.pl to meter runs into the pipeline**
	- **Web front end to monitor progress**
	- **deleteRuns.pl, createRuns.pl to rerun failed jobs (if due to resources)**
	- **pipelineDatasets.cxx, pruneTuple.cxx to create concatenated merit tuple with pruning cuts**

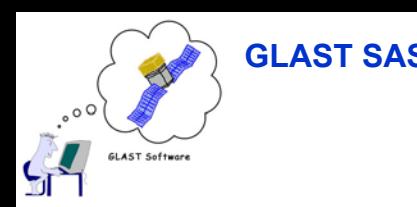

### **Operational Experience Operational Experience**

- • **First two MC runs entirely smooth**
	- **Batch farm, Gino otherwise idle**
	- **Had to update config db manually to select batch allocation group to use (MC vs Data)**
		- **Matt says this has been added to next version of xml parser**
	- **Submitted 50 runs at a go; no problems; all succeeded in xlong queue with optimized build. Very little watching needed.**
- $\bullet$  **"1M" allGamma run a little more eventful**
	- **SCS was shutting down, so xlong queues were stopped**
		- **20% of jobs failed in long queue (non-opt GR HEAD1.403 – opt segfaulted consistently; Tracy alerted)**
	- **Coincidentally an old Oracle config had returned limiting db connections to 200 (was set to 500)**
		- **Jobs failed due to failing to get database connection**
	- **Hence much more resubmission of jobs**
		- **Wait until fewer connections in use**
		- **After a while, it seemed that slower barb machines taken out of service, so nomas ran the jobs in long queue ok!**

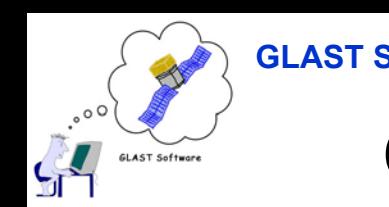

# **Config, Monitoring and Cleaning Up**

- • **Config**
	- – **Batch allocation**
		- **Had to remember to hand edit the db to select correct group**
	- **Used emacs to clone tasks; had to know where to find source**
		- **No web editing nor xml download available (yet)**
- $\bullet$  **Web front end showed status of runs, but**
	- **Could not filter by status (ie just show me failed runs)**
		- **A little harder to spot all the failed runs; and a little error prone. I killed a good run by reading the wrong line in the display.**
		- **More filter options would be nice (eg run or date range; I&T has a list)**
	- **Might be nice if the front end remembered the last task I looked at and come up with it**
	- **Could not use front end to see log files**
		- **emacs did the trick**
- • **Cleanup**
	- **Manual use of deleteRun and createRun**
	- **Wrote perl script to delete ranges of runs by task**
	- **Manual erasure from disk of dead runs files (erased wrong one by mistake once)**

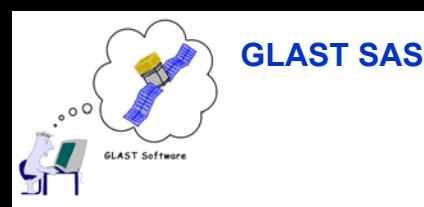

### **Post Processing Post Processing**

- • **Needed concatenated, pruned files for Bill et al**
	- **Wrote Root class to query the db and return TChain of files for input run request [all runs; run range; list of runs]**
		- **Should be able to use this class in GlastRelease RootIo to select runs too; ditto for Data Server.**
	- **Modified DC1's PruneTuple to take a TChain as input**
	- **Started with Root 4**
		- **So far does not seem to work with Root3. Not sure why yet. May be moot if we move to Root4 soon.**
	- **Would be nice if pipeline could do this**
		- **But would have to know when to do it (MC's can be open ended after all)**
		- **Takes all runs from the task as input**

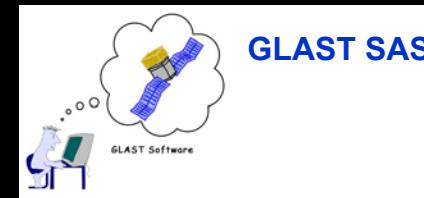

#### **Quibbles/Issues Quibbles/Issues**

- • **GlastRelease version recording**
	- **Gino records the version of the script it runs, not the underlying application**
	- **This is hard-coded into a shell script that sets up and runs Gleam**
- $\bullet$  **Can't prioritize tasks**
	- **MCs will be serial (well, FIFO)**
	- **In next life, would be good to be able to juggle priorities between tasks**

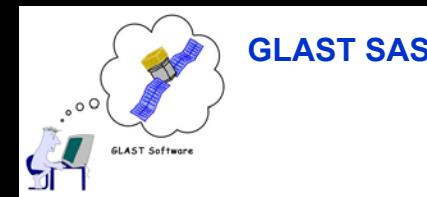

#### **Summary Summary**

- • **Gino worked fine**
	- **DB Connection limit was a bit of a pain, but probably moot for limit of 500 (and probably could be raised again if need be)**
	- **Web interface is being improved – looking forward to it!**